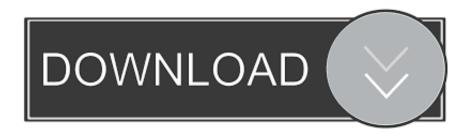

## Packard Bell Kav60 Xp Driver Download

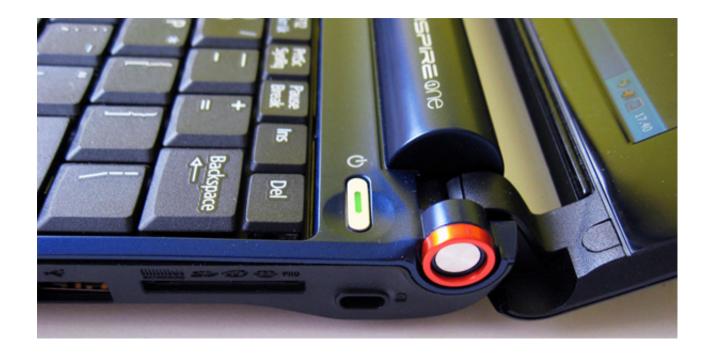

Packard Bell Kav60 Xp Driver Download

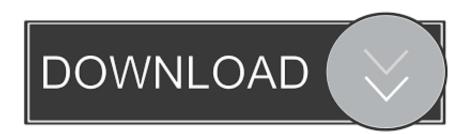

1/2

Download Packard Bell Driver Update Utility How to Update Packard Bell Device Drivers Quickly & Easily Tech Tip: Updating drivers manually requires some computer skills and patience.. Step 2 - Install Your Driver After you download your new driver, then you have to install it.. Choose the best match for your PC and operating system If you don't know the model name or number, you can start to narrow your search down by choosing which category of Packard Bell device you have (such as Printer, Scanner, Video, Network, etc.. Step 1 - Download Your Driver To get the latest Packard Bell driver, including Windows 10 drivers, you can choose from a list of.

) Start by selecting the correct category from our list of Download Packard Bell Netbook dot's Drivers for Windows 7, 8.. Simply type the model into the search box and click the Search button You may see different versions in the results.. To install a driver in Windows, you will need to use a built-in utility called Device Manager.

## packard bell drivers

packard bell drivers, packard bell drivers windows 7 64 bit, packard bell drivers windows 7, packard bell driver download, packard bell drivers update, packard bell drivers windows 10, packard bell drivers windows 10 free download, packard bell drivers windows 8 64 bit, packard bell drivers official website, packard bell drivers audio

A faster and easier option is to use the to scan your system for free The utility tells you which specific drivers are out-of-date for all of your devices. We employ a team from around the world They add hundreds of new drivers to our site every day. If your driver is not listed and you know the model name or number of your Packard Bell device, you can use it to.. Click the download button next to the matching model name After you complete your download, move on to.. Tech Tip: If you are having trouble deciding which is the right driver, try the.

## packard bell drivers windows 7 64 bit

It allows you to see all of the devices recognized by your system, and the drivers associated with them.. 1, 10, Just update Packard Bell Netbook dots drivers for your device now!Need more help finding the right driver? You can and we will find it for you.

## packard bell driver download

It is a software utility that will find the right driver for you - automatically, d70b09c2d4

http://melano.tk/hananzac/100/1/index.html/

http://panfoilindpea.tk/hananzac59/100/1/index.html/

http://glutelases.cf/hananzac30/100/1/index.html/